# dados abertos cartilha para desenvolvedores

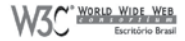

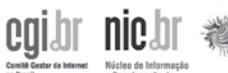

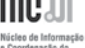

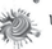

laboratório brasileiro<br>de Cultura digital

e Coordenação do Ponto BR

Esta publicação é um encarte integrante do "Manual dos dados abertos: desenvolvedores", resultante do acordo de cooperação técnico-científica entre o Laboratório Brasileiro de Cultura Digital e o Núcleo de Informação e Coordenação do Ponto BR (NIC.br).

### dados abertos

Para ser considerado aberto, todo dado público deve ser completo, primário (sem tratamento), atual, compre ensível por máquina, não discriminatório, acessível, não proprietário e com licenças que garantam esses princípios e não cerceiem a liberdade de uso. Para quem desenvolve, a peça-chave é "compreensível por máquina", princípio que possibilita o cruzamento e o reuso dos dados.

### scraping

Muitos dos dados disponíveis publicamente não estão realmente abertos. Às vezes, estão disponíveis em ta belas HTML, arquivos em texto plano, em PDF ou em ambientes que pedem um *captcha* ou outra técnica que impeça múltiplas requisições. *Scrapers* são *softwares* que vasculham o *site* e traduzem os dados para for matos estruturados, como JSON ou XML, permitindo visualizações em formatos processáveis por máquinas/ programas e/ou que permitam agregar informações complementares. As linguagens mais populares para a implementação de *scrapers* são Python, Ruby e PHP, linguagens multiplataforma de alto nível.

### cinco formatos que todo desenvolvedor deve conhecer

#### HTML (HiperText Markup Language)

É a linguagem de marcação de hipertexto base para publicação na *web*. Na versão 5, uma série de novos elementos e atributos foram adicionados, inclusive al guns que melhor definem um modelo de página, facili tando a identificação de sua composição.

#### XML (Extensible Markup Language)

É, como a HTML, uma linguagem de marcação, mas extensível para descrever os dados que representa. É amplamente utilizada no intercâmbio de dados por meio da *web*.

#### CSV (Comma-Separated Values)

Arquivos no padrão CSV são arquivos em formato texto, representando conteúdo tabular separado por vírgulas e organizados sequencialmente por linhas. Por serem muito simples e de fácil reprodução, são amplamente difundidos na *web* e nos *sites* que disponibilizam dados.

#### RDF (Resource Description Framework)

É um dos principais formatos para a infraestrutura de *web* semântica e para a interoperabilidade de dados em aplicações vinculadas na *web*. Sua grande vantagem é a representação dos dados em estrutura triplificada, com descrição semântica dos campos que podem estar vinculados (*linkados*) a vocabulários.

#### JSON (JavaScript Object Notation)

É um formato nativo para uso com JavaScript, mas existem bibliotecas simples para uso em quase todas as linguagens de programação.

# cinco ferramentas para abrir dados

Dapp Factory (http://open.dapper.net)

O Open Dapper faz *scraping* de quase qualquer pági na *web* com apenas alguns cliques, e permite exportar os dados em XML e RSS, entre outros.

Scraperwiki (http://scraperwiki.com)

É uma plataforma *on-line*, gratuita e livre para escrever e rodar *scrapers* colaborativamente. Suporta atualmen te Python, PHP e Ruby, com diversas bibliotecas para captura e tratamento dos dados e uma boa quantidade de exemplos para se basear.

Google Refine (http://code.google.com/p/google-refine)

É um *software* livre para limpar e vincular diferentes bases de dados, criar RDF triplos RDF e expor *web services* .

YQL (Yahoo! Query Language, http://developer.yahoo.com/yql)

É uma plataforma do Yahoo! que auxilia e facilita o *mashup* de dados. Com ele, consegue-se ler e parsear tabelas HTML, XML, CSV e vários outros formatos com alguma facilidade e em linguagem próxima do SQL.

Yahoo! Pipes (http://pipes.yahoo.com)

O Pipes permite obter páginas inteiras ou *feeds* RSS e aplicar uma série de regras para produzir seu próprio RSS ou XML. É bem útil para extrair tabelas html.

# três ferramentas de visualização de dados

Google Fusion (http://tables.googlelabs.com)

É uma plataforma de visualização de dados do Google com suporte a arquivos grandes (CSV < 100 Mb). Entre suas funções estão o georreferenciamento automático a partir de texto, a criação de *heatmaps* e a exibição de linhas do tempo. Deve-se ter cuidado com o formato dos campos; datas, por exemplo, precisam estar em MM/DD/AA.

Many Eyes (http://www-958.ibm.com/)

O ManyEyes foi criado pela brasileira Fernanda Vie gas na época em que ela trabalhava na IBM. É feito em Java e permite várias visualizações interessantes, com destaque para aquelas baseadas em texto, como *tagclouds* e *wordtrees*. No entanto, só permite peque nos *datasets* e é um *software* completamente fechado.

#### Tableau (http://www.tableausoftware.com/)

É uma suíte de *softwares* para tratamento e visualização de dados. A versão gratuita funciona como SaaS, e permite que várias visualizações e *dashboards* interativos sejam publicados na rede. O aplicativo roda apenas em Windows.

 $\circ$ 

## exemplos de listas com dados abertos, para você começar "fazendo"

TCM-CE http://api.tcm.ce.gov.br

Dados: execução orçamentária e fornecedores dos mu nicípios do Ceará. Formatos: API com XML e JSON.

CGU http://www.portaltransparencia.gov.br

Dados: execução orçamentária do Governo Federal, repasses, contratos, convênios, etc. Formato: CSV.

TSE http://spce2010.tse.jus.br/spceweb.consulta. prestacaoconta2010

Dados: resultado de eleições, votos por candidato e região, doações de campanha.

Formatos: a maioria é CSV ou não estruturado.

MEC http://esfera.mobi/datasets/mec\_ escolaspublicaseja2005.tar.gz

Dados: lista de escolas com Ensino de jovens e adultos, contendo endereços.

Formato: CSV.